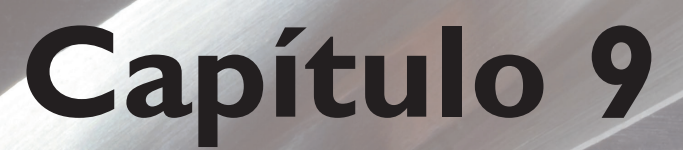

# **Comandos eletropneumáticos com CLP**

s controladores lógicos programáveis encontram um campo de aplicação bastante amplo na realização de trabalhos que utilizam os atuadores pneumáticos e hidráulicos. As válvulas direcionais que acionam os atuadores são movid aplicação bastante amplo na realização de trabalhos que utilizam os atuadores pneumáticos e hidráulicos. As válvulas direcionais elementos de fim de curso são sinais elétricos, tornando relativamente simples programar um CLP para automatizar a realização de tarefas.

As entradas e saídas, normalmente digitais para esse tipo de trabalho, também contribuem para a aplicação dessa técnica em automatizações de processos que utilizam esses tipos de atuadores. A seguir, veremos algumas sequências de aplicações com os atuadores na realização de trabalho.

## 9.1 Atuador comandado por válvula atuada por duas solenoides

Exemplo 1: programação em Ladder para o circuito eletropneumático que cumpra o diagrama trajeto-passo representado na figura 9.1 e que seja acionado por botão pulsador (E0).

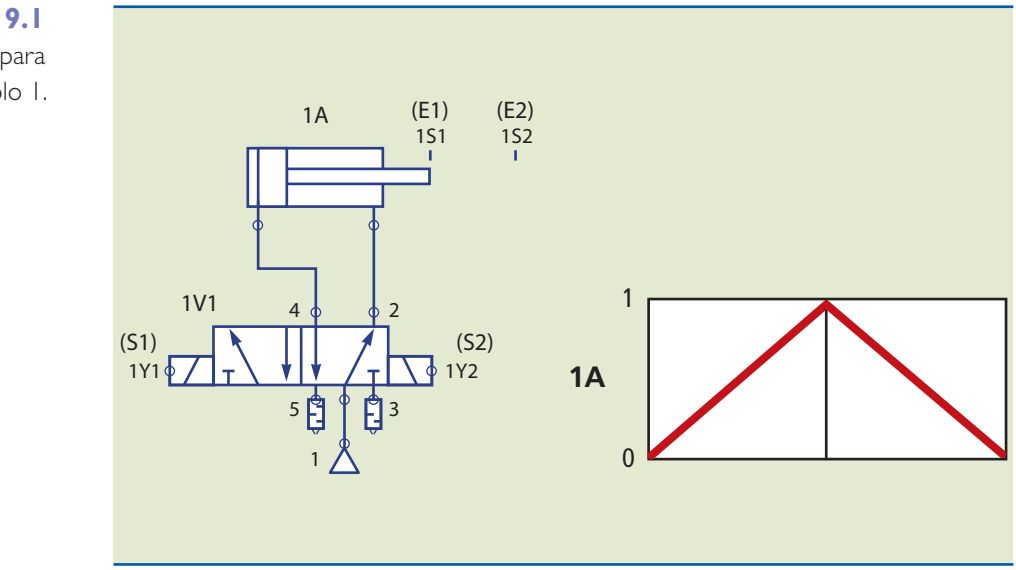

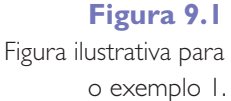

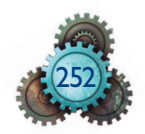

A figura 9.2 indica qual deve ser o diagrama Ladder para solucionar o problema.

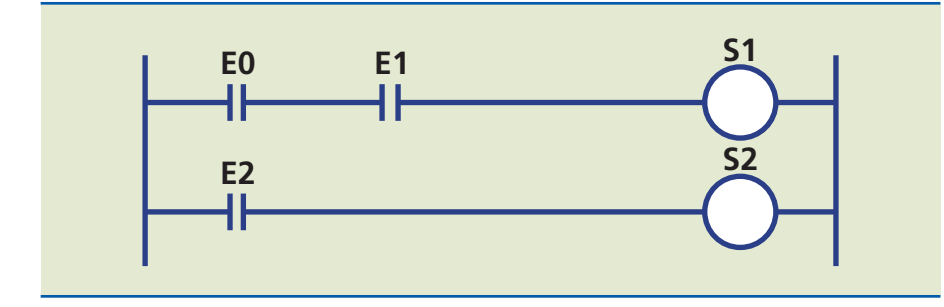

**Figura 9.2** Diagrama Ladder para o exemplo 1.

Inicialmente, a entrada E1 está com o contato fechado, em função do atuador estar recuado; ao ser pressionado o botão E0, a solenoide 1Y1 (correspondente à saída S1) é energizada e comuta a válvula direcional 1V1, fazendo o atuador avançar. Chegando ao fim de curso, o êmbolo aciona 1S2 (que corresponde à entrada E2), acionando a solenoide 1Y2 (indicada no diagrama como S2). O atuador então retorna ao início do curso, mesmo que o operador continue apertando E0, graças à presença do elemento 1S1 (E1) que, nesse momento, está com o contato aberto.

Essa é uma solução bastante simples, porém um controlador lógico programável possui capacidade para várias possíveis soluções. Vejamos no próximo exemplo uma resolução para a realização de trabalho utilizando um atuador de dupla ação comandado por uma válvula atuada por uma única solenoide.

## 9.2 Atuador comandado por válvula atuada por simples solenoide

Exemplo 2: programação em Ladder para o circuito eletropneumático com atuador de dupla ação que cumpra o diagrama trajeto-passo representado a seguir e que seja acionado por botão pulsador (E0).

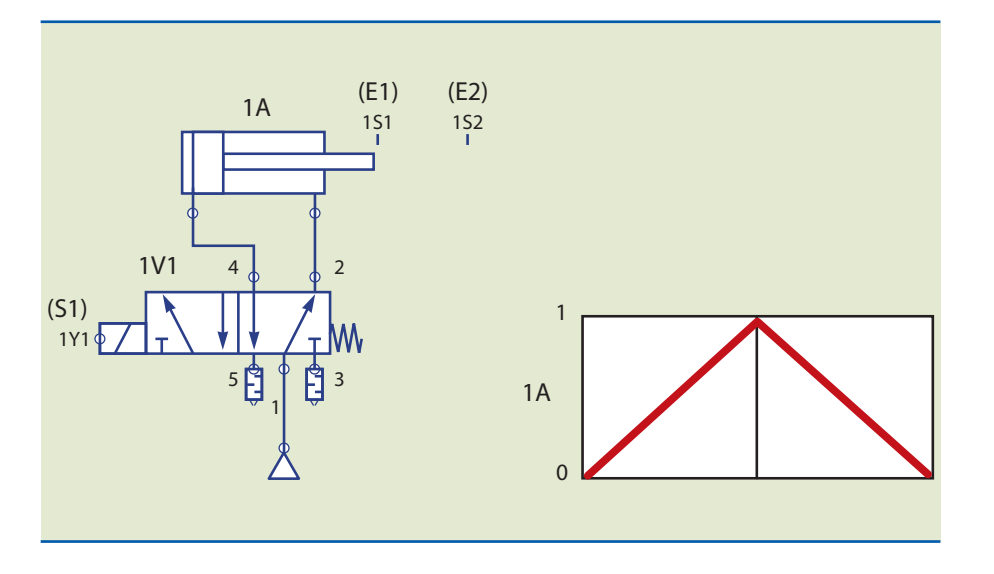

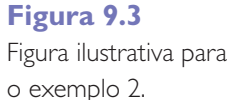

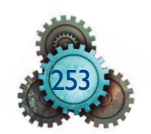

Em uma programação Ladder, podemos ter várias soluções; vamos ver ao menos duas delas (a figura 9.4 apresenta a primeira delas).

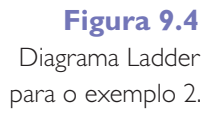

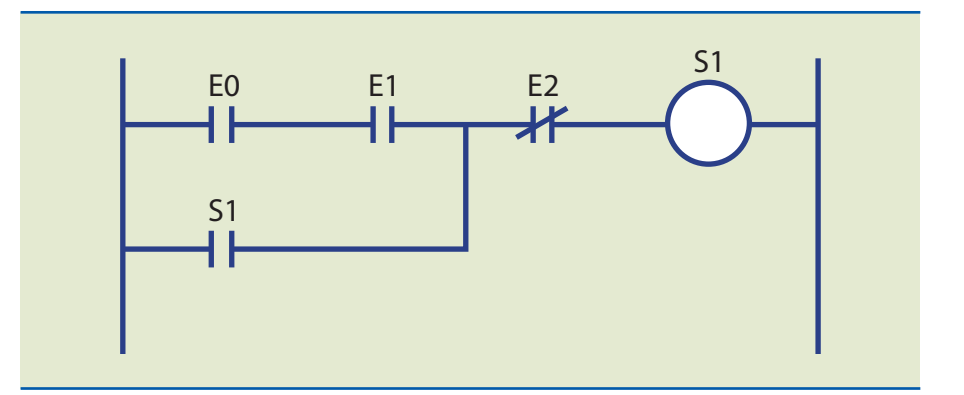

Como a válvula direcional utilizada para acionamento do atuador é comandada por uma única solenoide, o sinal elétrico deve ser mantido enquanto o êmbolo avança, mesmo após o operador parar de apertar o pulsador E0. O contato aberto de S1 (1Y1) mantém essa energização usando a técnica do selo.

Ao chegar ao final do curso, o atuador aciona o contato NF de E2, desativando o selo. Na sequência, a mola faz a válvula 1V1 alterar sua disposição interna; com isso, o atuador 1A recua para a posição inicial, mesmo que o operador continue apertando o pulsador E0. O sistema está pronto para iniciar um novo ciclo.

Outra solução é a utilização da instrução *SET*, conforme podemos ver na figura 9.5.

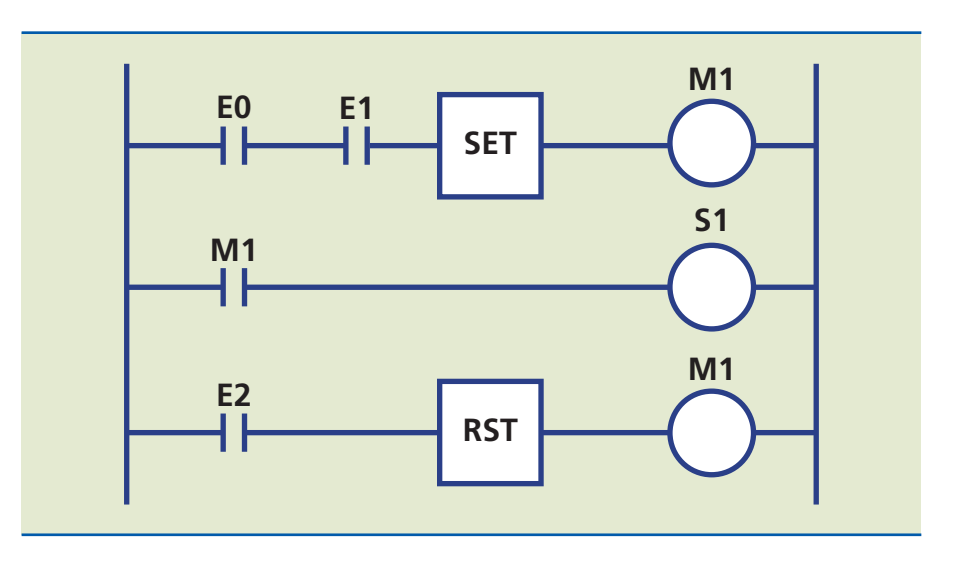

Ao pulsar E0, é ativada a instrução *SET*, que acionará a memória M1, cujo contato NA energiza a saída S1 (1Y1); dessa forma, o atuador 1A avança e aciona o elemento fim de curso E2 (1S2). A instrução *RESET* é ativada e desliga a memória M1, provocando a comutação da válvula direcional 1V1 e o retorno do atuador.

### **Figura 9.5**

Diagrama Ladder indicando solução alternativa para o exemplo 2.

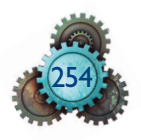

# 9.3 Recuo do atuador com temporização

Exemplo 3: programação em Ladder do circuito eletropneumático que cumpra o diagrama de tempos representado na figura 9.6 e obedeça aos seguintes critérios: acionamento por botão pulsador (E0) e manutenção do atuador parado após avanço por 5 segundos.

**Figura 9.6** Figura ilustrativa para o exemplo 3.

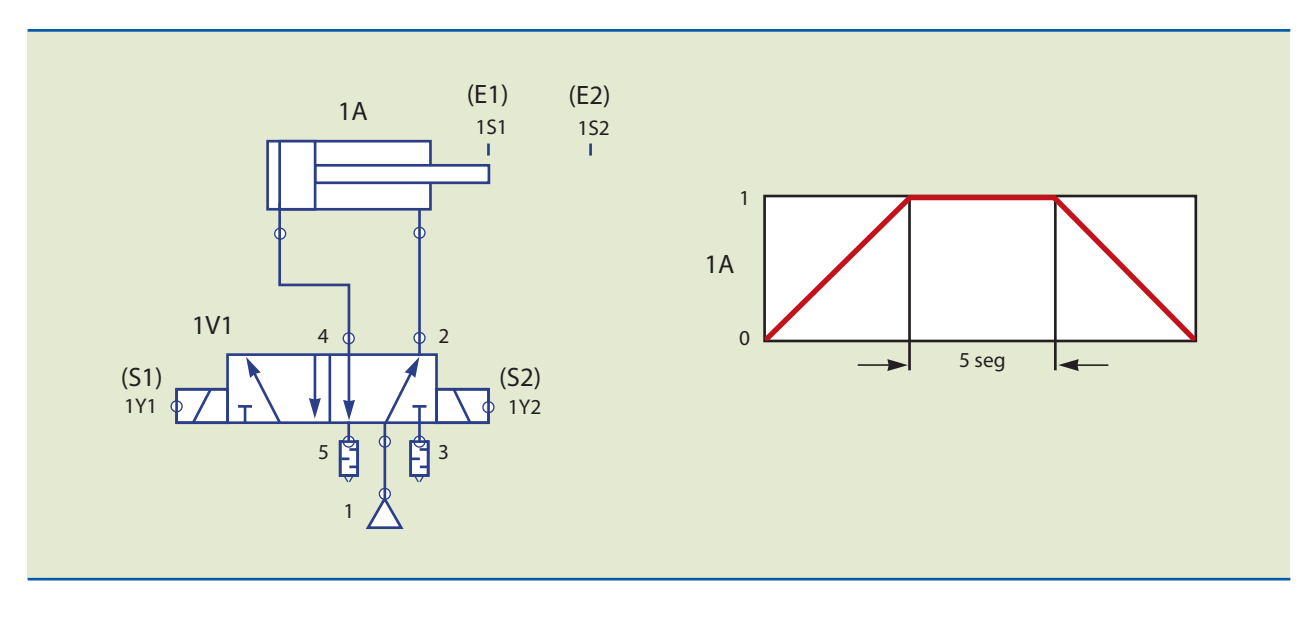

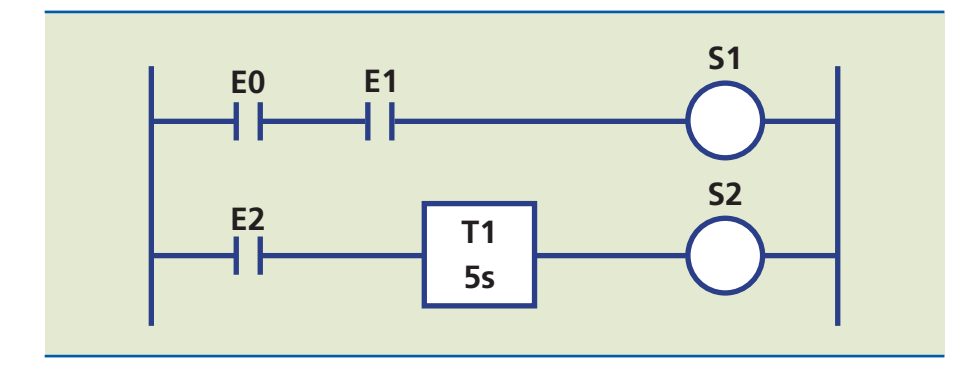

**Figura 9.7** Diagrama Ladder para o exemplo 3.

A solução é indicada na figura 9.7. Ao ser pulsado o botão E0, a solenoide 1Y1 (correspondente à saída S1) é energizada e comuta a válvula direcional 1V1, fazendo o atuador avançar. Chegando ao fim de curso, o êmbolo aciona 1S2 (que corresponde à entrada E2), o que permite o início da contagem do tempo pelo temporizador T1. Como o temporizador utilizado é do tipo T-ON, ele ativará a saída S2 (1Y2) após o tempo de 5 segundos, permitindo então o retorno do atuador.

# 9.4 Circuito com dupla temporização e contagem

Exemplo 4: programação em Ladder do circuito eletropneumático que cumpra o diagrama de tempos representado na figura 9.8 e obedeça aos seguintes critérios: acionamento por botão pulsador E0 e execução automática de 5 ciclos.

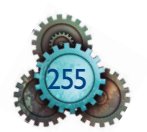

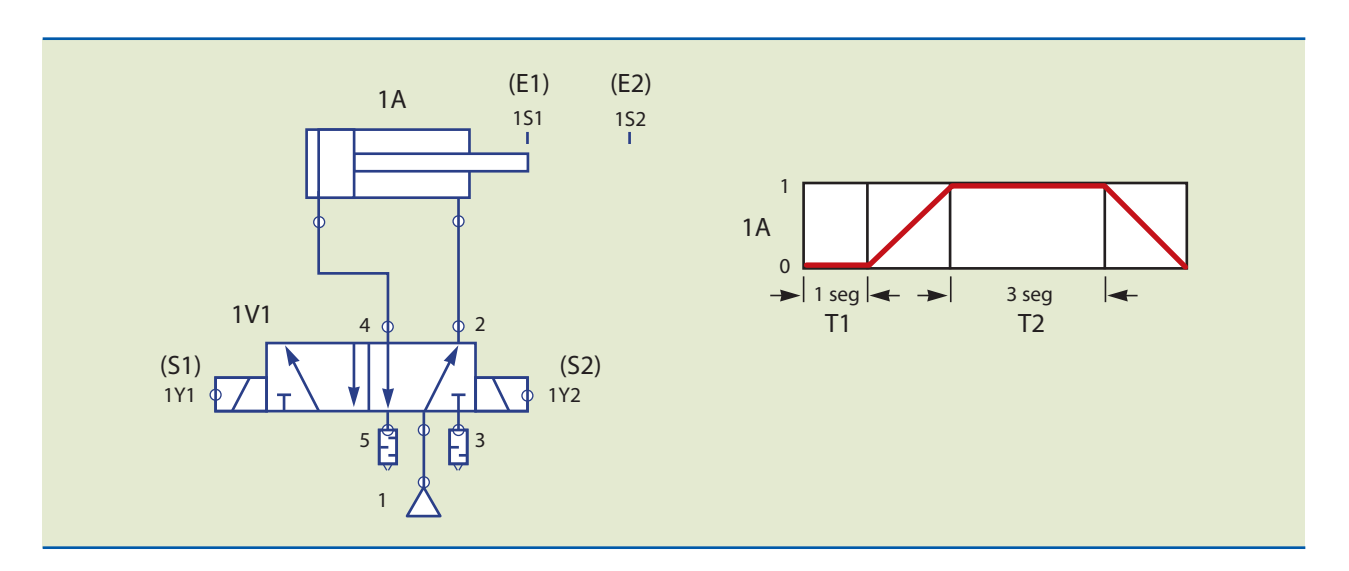

#### **Figura 9.8**

Figura ilustrativa para o exemplo 4.

#### **Figura 9.9**

Diagrama Ladder para o exemplo 4. Nesse circuito, temos a oportunidade de utilizar dois temporizadores e um contador, além de podermos usar também as instruções *SET* e *RESET*. Ver a solução apresentada no diagrama Ladder da figura 9.9.

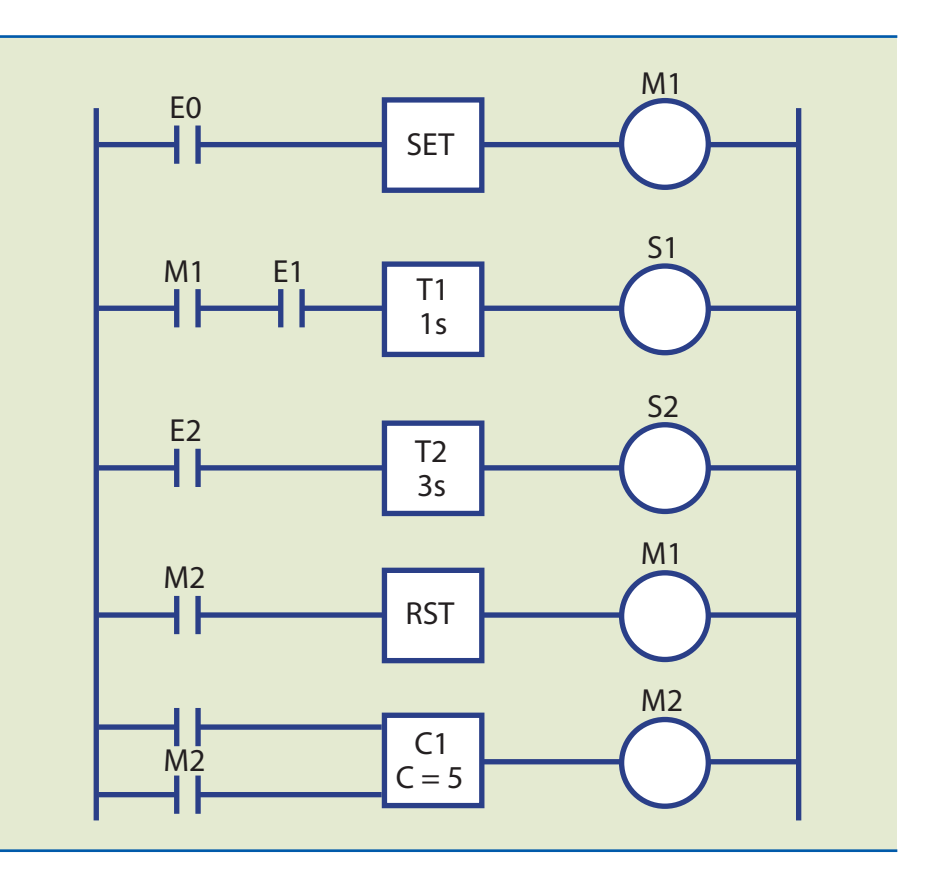

A solução é indicada na figura 9.9. Ao pulsar E0, é ativada a instrução *SET* que aciona a memória M1, cujo contato NA energiza um temporizador T1, ajustado para 1 segundo; decorrido esse tempo, a saída S1 (1Y1) é acionada e o atuador 1A avança. O elemento fim de curso 1S2 (E2) é então ativado e aciona o tempo-

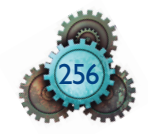

rizador T2, ajustado para 3 segundos, ao mesmo tempo que gera um pulso de contagem no contador C1.

Na sequência, a saída S2 (1Y2) é acionada, fazendo o atuador retornar para sua posição original; o processo de avanço é novamente iniciado e o ciclo vai se repetir por 5 vezes. Quando a contagem de ciclos atinge o valor 5, uma memória auxiliar M2 é ativada, resetando a memória M1, ao mesmo tempo que zera o contador C1. A partir desse momento, o sistema está pronto para ser reiniciado.

## 9.5 Circuito com dois atuadores em uma linha de produção

Exemplo 5: indicar qual deve ser a programação em Ladder do circuito eletropneumático mostrado na figura 9.10 e que cumpra o diagrama trajeto-passo representado na mesma figura.

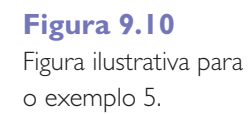

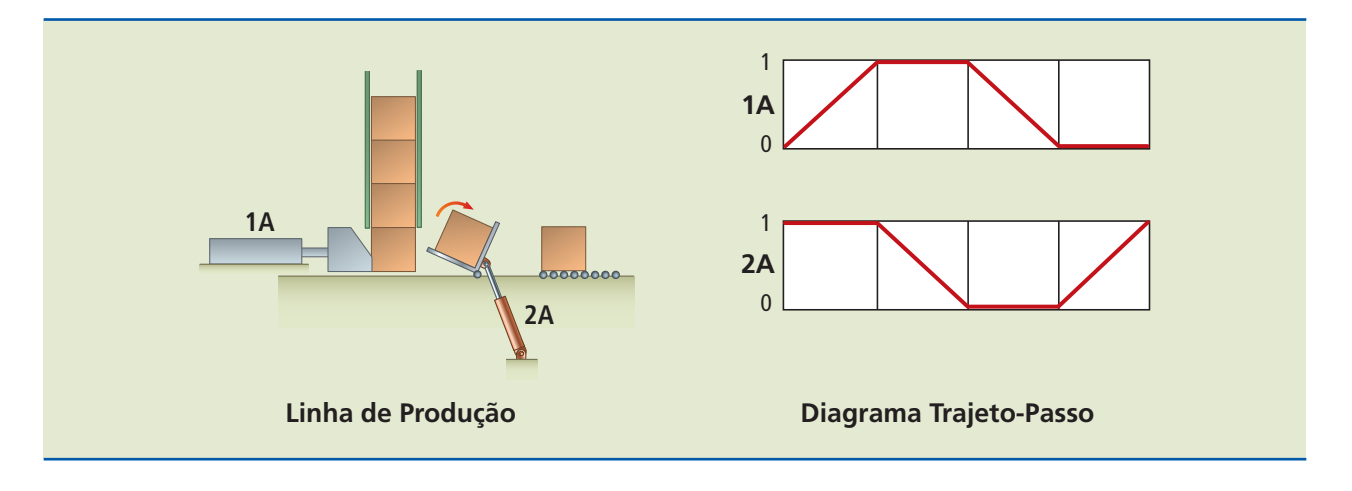

O circuito pneumático pode ser visto na figura 9.11.

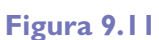

Circuito pneumático para o exemplo 5.

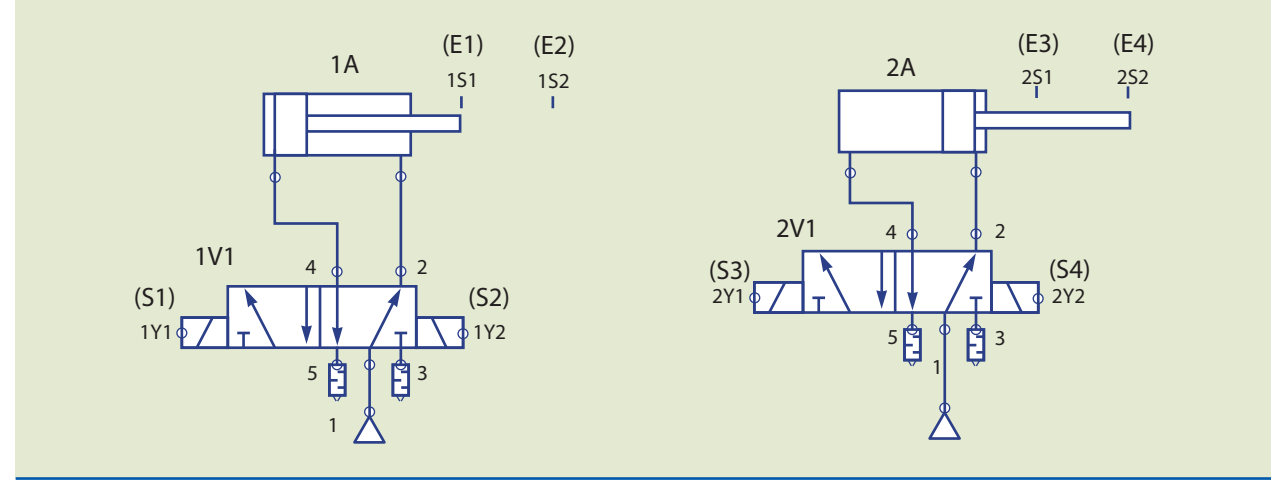

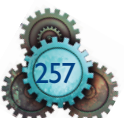

#### *Solução:*

O diagrama algébrico será:

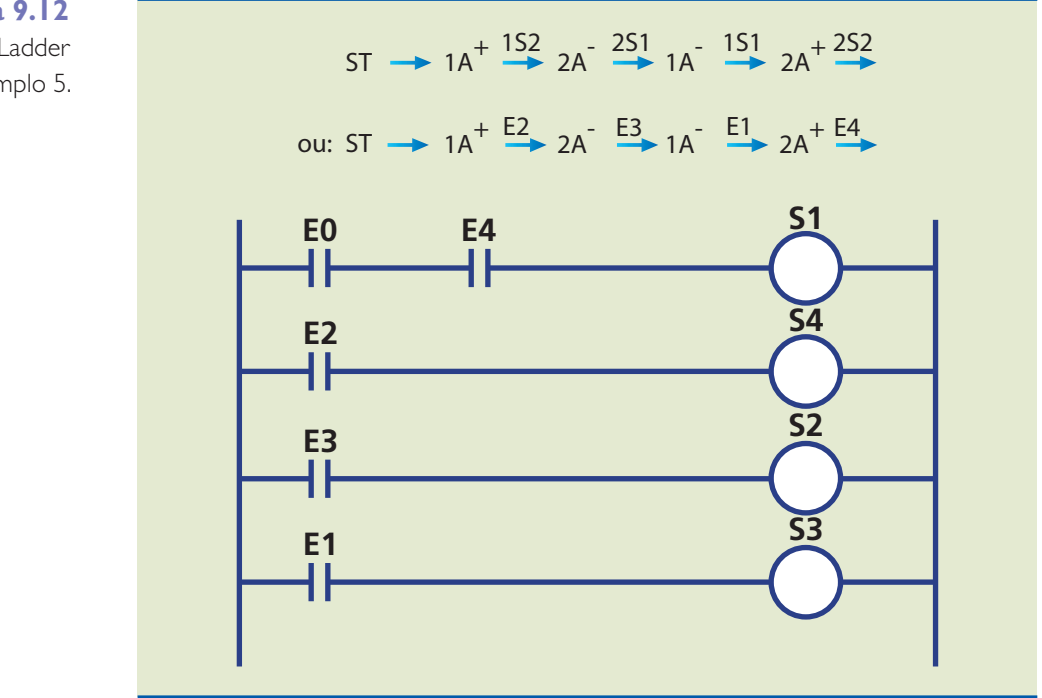

**Figura 9.12** Diagrama Ladder para o exemplo 5.

> Esse circuito aborda uma linha de produção em que as peças são tombadas a 90° a partir do momento em que deixam o magazine. Uma característica marcante desse processo é o fato de que, para realizar essa tarefa, o atuador 2A inicia avançado, como mostrado no diagrama trajeto-passo e no circuito pneumático (respectivamente indicados nas figuras 9.10 e 9.11).

> A lógica de comando é mostrada no diagrama algébrico indicando a sequência utilizada para o circuito eletropneumático e também para o diagrama Ladder.

> No diagrama Ladder (figura 9.12), o contato do botão pulsador E0 trabalha em série com a entrada E4, que corresponde ao elemento fim de curso 2S2, garantindo a obrigatoriedade do atuador 2A completar o percurso antes que nova peça seja inserida na linha de produção.

> Quando o botão pulsador E0 é acionado, e o atuador 2A concluiu seu percurso, a saída S1 (1Y1) é energizada e o atuador 1A avança, empurrando a peça para fora do magazine. Esse avanço aciona o elemento de fim de curso 1S2 (E2), que ativa a saída S4 (2Y2); o êmbolo do atuador 2A é recolhido e gira a peça a 90°.

> A seguir, a entrada E3 (2S1) aciona a saída S2 (1Y2) e o atuador 1A retorna à sua posição inicial. Ao fazer isso, é ativada a entrada E1 (1S1), que aciona a saída S3 (2Y1), e então o atuador 2A avança para o final do curso, preparando-se para receber uma nova peça.

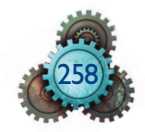